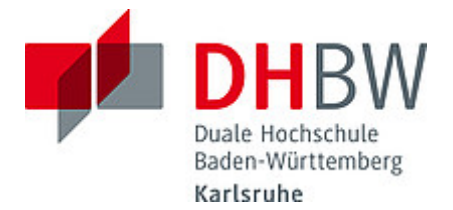

### **Liebe Lehrende, liebe Kolleginnen und Kollegen,**

das Team des **Education Support Center (ESC)** möchte Ihnen mit diesem Herbst-Newsletter gerne wieder Hinweise zum Thema "Lehren und Lernen" an der DHBW Karlsruhe an die Hand geben sowie über sonstige Termine und Veranstaltungen informieren.

Wir wünschen Ihnen einen guten Start ins neue Semester!

### **Inhalt des aktuellen Newsletters:**

- 1. Tipps zur Gestaltung der Online-Lehre: Wie motiviere ich die Lernenden im E-Learning?
- 2. Moodle: Updates und neue Aktivitäten
- 3. OER-Camp und Rechtsberatung zu Offenen Bildungsressourcen
- 4. Teaching-Assistant und smile-Lehrprojekt: Jetzt anmelden und Hiwis buchen!
- 5. ZHL-Veranstaltungen: Das Online-Angebot im Herbst
- 6. Angebote, Sprechstunden und Schulungen des ESC Karlsruhe für Sie

## **1. Tipps zur Gestaltung der Online-Lehre: Wie motiviere ich die Lernenden im E-Learning?**

Im vergangenen Newsletter haben wir Ihnen vorgestellt, wie Sie Ihre Präsentationen in der Online-Lehre ansprechend gestalten und wie Sie eine Feedback-Kultur auch im Bereich der videogestützten Lehrveranstaltungen etablieren können ([hier](https://moodle.dhbw.de/pluginfile.php/124707/mod_resource/content/2/feedback-karten.pdf) geht es bspw. zu den Feedback-Karten). Da wir uns aktuell in einem sehr dynamischen Prozess der Online-Lehre befinden, schließen wir uns der lateinischen Wortbedeutung der Motivation (lat. motus = Bewegung) an und möchten Ihnen nun gerne Ideen vorstellen, wie Sie Einfluss auf die **Motivation der Lernenden** im E-Learning nehmen können.

Zunächst können Sie einen **Blick auf Ihre Zielgruppe** werfen. Überlegen Sie, welches Vorwissen die Studierenden zu Ihrem Thema mitbringen, stellen Sie einen Bezug zu angrenzenden Studienfächern her und erläutern Sie die Relevanz des Themas für den späteren Beruf und/oder die Praxisphase (vgl. Rindermann 2003).

Verdeutlichen Sie Ihren Studierenden zu Beginn einer Lehrveranstaltung alle geplanten **Lernziele**. Lernziele beschreiben nicht nur die gewünschten Lernergebnisse, sondern können auch den roten Faden für Ihre Lehrveranstaltung bestimmen. Studierenden helfen Lernziele beim Priorisieren der Inhalte und dabei, ihren Lernfortschritt zu messen. Wir empfehlen die Formulierung der Lernziele mithilfe der Lernzieltaxonomie nach Bloom (vgl. 1973).

Darüber hinaus können Sie sich vor allem bei multimedialen Lehrveranstaltungen an folgende Leitlinien zur Gestaltung Ihrer Lehrveranstaltung halten:

- Teilen Sie Ihren Kurs in *kleinere Einheiten* ein, um zu lange Blöcke zu vermeiden. Gerne können zwischen den Einheiten auch Methodenwechsel (Vortrag, Gruppenarbeit, Quiz etc.) stattfinden.
- Kommunizieren Sie klar Ihre *Erwartungen*, um die Lernenden mit Informationen zu versorgen und auf den Stoff einzustimmen.
- Geben Sie direkte und eindeutige *Rückmeldungen*, um das Engagement zu unterstützen oder falsche Erwartungen aufzufangen.
- Variieren Sie Ihre *Methoden*, um die Aufmerksamkeit immer wieder "zu erneuern", z. B. auch durch Interaktivität.
- Verwenden Sie *realistische Beispiele*, um Szenarien zu verdeutlichen und den Bezug zwischen Lerninhalt und Alltag der Lernenden herzustellen.
- Geben Sie den Lernenden eine *Chance auf Erfolg*, indem Sie die richtige Sprache, stimmige Beispiele und passende Fragen verwenden.
- Zeigen Sie Ihre **Begeisterung** für die Themen, um die Lernenden abzuholen und für das Thema zu faszinieren.

Diese und weitere Hinweise finden Sie auch unter [blog.articulate.com](https://blogs.articulate.com/e-learning-einfach-gemacht/wie-motiviere-ich-meine-lernenden/). Für oben genannte Quellenangaben und weiterführende Literatur wenden Sie sich gerne direkt an uns.

# **2. Moodle: Updates und neue Aktivitäten**

Das DHBW-Moodle bietet seit den letzten Updates neue Aktivitäten, mit denen Sie die Digitalisierung Ihrer Lehrveranstaltung anreichern können. Aktivitäten können Sie in Ihrem Moodle-Raum anlegen, indem Sie auf den Button "Bearbeiten einschalten" klicken, der sich in der Kursübersicht im oberen Bereich rechts befindet. In den dargestellten Themenblöcken können Sie über den Button <sub>etr</sub> Aktivität oder Material anlegen" nun die Aktivität **Flash Cart Set** sowie den **Planer** hinzufügen.

Mit der Aktivität **Flash Cart Set** können Sie Objektpaare unterschiedlicher Art aufbereiten und das Lernen und Üben nach dem System von Lernkarteien ermöglichen. Dabei können Sie den Medientyp (Text, Bild, Ton, Video) für Fragen und Antworten beliebig miteinander kombinieren. Dadurch eignet sich diese Aktivität nicht nur für textlastige Fächer, vielmehr werden Fächer angesprochen, bei denen die korrekte Beurteilung von Bild- und Tonaufnahmen beherrscht werden soll. Je öfter die digitalen Lernkarteien von den Studierenden bearbeiten werden, desto besser lassen sich die Inhalte einprägen.

Der **Planer** bieten Ihnen in Ihrem Moodle-Kurs eine bequeme Möglichkeit der Terminkoordination mit den Studierenden. So können Sie bspw. Termine für Ihre Sprechstunden bereitstellen, die dann von den Studierenden gebucht werden können. Dabei werden immer nur noch verfügbare Termine angezeigt.

Mit der Aktivität **Test** können Sie zahlreiche Fragetypen verwenden, um Lernkontrollen zu erstellen. Hierzu wurde das DHBW-Moodle mit zwei neuen Fragetypen ausgestattet: *Multiple True False* und *STACK*.

Der Fragetyp *[Multiple True False](https://docs.moodle.org/39/de/Fragetyp_Mehrfach_Wahr/Falsch)* basiert auf dem einfachen Fragetyp Wahr/Falsch, vereint aber mehrere dieser Einzelfragen innerhalb einer einzigen Frage. Die volle Punktzahl wird dabei erreicht, wenn jede einzelne Auswahloption korrekt gesetzt wurde. Mit dem Fragetyp *[STACK](https://docs.moodle.org/39/de/Fragetyp_STACK)* (System for Teaching and Assessment using a Computer algebra Kernel) können komplexe mathematische Aufgaben erstellt werden. STACK kann dabei eine mathematische Überprüfung der eingegebenen Antworten bzw. Ausdrücke durchführen.

Gerne unterstützen wir Sie bei dem Einsatz der neuen Aktivitäten und Fragetypen.

### **3. OER-Camp und Rechtsberatung zu Offenen Bildungsressourcen**

**Offene Bildungsressourcen** bieten viel Potenzial für die Lehre. In Bezug auf den Umgang mit diesen Materialien gibt es dennoch viele Unklarheiten und Fragen. Vor diesem Hintergrund haben sich die ESCs der DHBW-Studienakademien Mosbach und Karlsruhe zusammengeschlossen und ein gemeinsames Projekt aufgesetzt. Ziel ist es, Sie als Lehrpersonen vermehrt über Offene Bildungsressourcen (OER) zu informieren und verschiedene Aktivitäten in diesem Bereich anzubieten.

Im Mai dieses Jahres wurde im Rahmen der kostenfreien Weiterbildung *[Freie](https://moodle.dhbw.de/mod/url/view.php?id=89261)  [Bildungsmaterialien](https://moodle.dhbw.de/mod/url/view.php?id=89261) effektiv für die eigene Lehre nutzen und dabei profitieren! – Einstieg in Open Educational Resources (OER)* vorgestellt, welchen Nutzen freie Bildungsmaterialien für die Hochschullehre haben und wie diese selbstständig gefunden, bearbeitet und verwendet werden können.

Im Oktober (9.10. oder 12.10.2020) und November (06.11. oder 20.11.2020) bekommen Sie nun die Möglichkeit, I**hre Veranstaltungsunterlagen kostenfrei rechtlich begutachten** zu lassen. In einer individuellen Beratung prüft Herr Prof. Dr. iur. Tobias O. Keber Ihre Veranstaltungsunterlagen und beantwortet Ihnen die wichtigsten und häufigsten Rechtsfragen, die das Urheberrecht betreffen, wie auch zu den Creative Commons Lizenzen.

Die **Anmeldung** für diese Veranstaltung *[Intensiveinführung in die häufigsten](https://weiterbildung.dhbw.de/course/view.php?id=1559)  [Rechtsfragen rund um Nutzung, Erstellung und Lizenzierung von OER Content +](https://weiterbildung.dhbw.de/course/view.php?id=1559)  [persönliche Rechtsberatung zu Ihren Lehr-Lernmaterialien'](https://weiterbildung.dhbw.de/course/view.php?id=1559)* erfolgt ausschließlich über die [Weiterbildungsplattform der DHBW](https://weiterbildung.dhbw.de/auth/saml/login.php). Lehrbeauftragte benötigen hierfür einen separaten Account, den man mit einer formlosen E-Mail an [hochschuldidaktik@cas.dhbw.de](mailto:hochschuldidaktik@cas.dhbw.de) erhält.

Um Sie künftig zu diesem spannenden Thema bestmöglich beraten und begleiten zu können, erweitern ESC-Mitarbeitende im Rahmen eines OER-Camps ebenfalls Ihre Expertise zu offenen Bildungsressourcen. Ziel ist es, ein gemeinsames OER-Schulungskonzept sowie OER-Schulungsunterlagen zu entwickeln. Begleitet werden wir hierbei von Frau Hirsch der Firma J&K-Jörn und Konsorten, welche unter der Leitung von Jöran Muuß-Merholz als Koryphäe auf diesem Gebiet gelten.

### **4. Teaching-Assistant und smile-Lehrprojekt: Jetzt anmelden und Hiwis buchen!**

Seit Ende September unterstützt das Teaching-Assistant-Programm Sie als Lehrbeauftragte noch stärker in der Lehre. Bei den Teaching Assistants handelt es sich um qualifizierte studentische Hilfskräfte, die Ihnen in der Lehre und/oder bei anderen Projekten in Bezug auf die Lehre an der DHBW zuarbeiten. Dafür qualifiziert das ESC studentische Hilfskräfte zu Teaching Assistants, indem hochschul- und mediendidaktisches Wissen vermittelt wird und die Hilfskräfte Einblick in den Lehralltag an der DHBW erhalten.

Das Aufgabenspektrum der Teaching Assistants kann dabei von der Aufbereitung von Foliensätzen, der Unterstützung bei (Online-) Lehrveranstaltungen (z. B. bei Gruppenarbeiten) oder der Umsetzung von digitalen Lernobjekten auf Moodle bis hin zum Testen von innovativen Tools wie Kahoot und Pingo reichen. Sie haben die Möglichkeit, nicht nur eine intensive Beratung und Begleitung für Ihre Lehrveranstaltung zu erhalten, sondern lernen dabei auch die Studierendensicht besser kennen.

Haben Sie Interesse? Dann nehmen Sie gerne Kontakt auf und folgen den Instruktionen unter diesem [Link](https://moodle.dhbw.de/course/view.php?id=4063) (Halten Sie dazu bitte Ihre Moodle-Login-Daten bereit: [nachname.vorname@dh-karlsruhe.de](mailto:nachname.vorname@dh-karlsruhe.de) und Ihr *selbstgeneriertes Passwort*). Sollten Sie Unterstützung bei der Kontaktaufnahme über Moodle benötigen, zögern Sie nicht, sich direkt mit dem ESC in Verbindung zu setzten.

Ein analoges Angebot erhalten Sie von Studierenden aus dem **[smile](https://linkprotect.cudasvc.com/url?a=https%3a%2f%2fwww.karlsruhe.dhbw.de%2fesc%2fhochschuldidaktische-beratung.html&c=E,1,H5LM99I3xkpkDQIAm_DKm1Nvlkf8aTf9ZblXp2ODxWbxP1e94Gt18_l8L-JAi-WwR9lJm-n5L2rS7CjkzBzlC26XxAo84d72upiBfkrUw7l4ByX3OBD_ucBRJxE,&typo=1)-Lehrprojekt**, das im **Studiengang Wirtschaftsinformatik** organisiert wird und mit dem ESC zusammenarbeitet. Der Unterschied zu dem Teaching-Assistant-Angebot ist, dass Sie hier Unterstützung von Wirtschaftsinformatik-Studierenden der DHBW Karlsruhe bekommen und dass diese Unterstützung zeitlich begrenzt im Mai und Juni 2021 stattfindet.

Dieses Angebot ist also für Sie interessant:

- wenn Sie Unterstützung durch Studierende zur Digitalisierung Ihrer Lehrveranstaltung speziell in der Wirtschaftsinformatik möchten,
- wenn es bei Ihnen um eine Vorlesung geht, die Wirtschaftsinformatik-Studierende kennen (könnten) und
- wenn Sie selbst voraussichtlich im Januar (Analyse) sowie Mai/Juni 2021 (eigentliches Projekt) für die Kooperation mit den Studierenden verfügbar wären.

Ein verwendbares Projektergebnis, das Sie in Ihrer Lehrveranstaltung einsetzen können, steht dann ab Juli 2021 zu Verfügung. Bitte melden Sie Ihr Interesse bis zum **15.10.2020** mit einer formlosen E-Mail bei Prof. M. Daniel ([manfred.daniel@dhbw](mailto:manfred.daniel@dhbw-karlsruhe.de)[karlsruhe.de](mailto:manfred.daniel@dhbw-karlsruhe.de)) an und schildern Sie kurz Ihre Projektidee bzw. Ihren Unterstützungsbedarf. Nach dem 15.10.2020 findet die Auswahl der Lehrprojekte statt. Weitere Informationen zu smile finden Sie auf der Website des ESC unter der Überschrift "smile - [Lehre gemeinsam digitalisieren](https://www.karlsruhe.dhbw.de/esc/hochschuldidaktische-beratung.html)".

# **5. ZHL-Veranstaltungen: das Online-Angebot im Herbst**

Das ESC möchte Sie gerne wieder über hochschuldidaktische Weiterbildungsangebote informieren. In diesem Herbst findet am Standort Karlsruhe noch folgendes Seminar statt und es sind noch wenige Plätze frei:

• **Let's do it … Vertiefungsworkshop Lehre**: Online-Seminar, Freitag, 16. Oktober 2020, 9:00 – 17:00 Uhr, Leitung: Frau Eva Fernández

Weitere Informationen zu aktuellen **Seminaren, Workshops und Online-Kursen des ZHL** finden Sie [hier](https://www.zhl.dhbw.de/hochschuldidaktik/angebote/). Das [Herbstprogramm 2020](https://www.zhl.dhbw.de/fileadmin/user_upload/CAS-ZHL/Hochschuldidaktik/ZHL_Herbstprogramm_2020.pdf) des ZHL hält eine Vielzahl interessanter Online-Angebote für Sie bereit.

Die Anmeldung für alle Veranstaltungen erfolgt ausschließlich über die [Weiterbildungsplattform der DHBW](https://weiterbildung.dhbw.de/auth/saml/login.php). Lehrbeauftragte benötigen hierfür einen separaten Account, der mit einer formlosen E-Mail an [hochschuldidaktik@cas.dhbw.de](mailto:hochschuldidaktik@cas.dhbw.de) beantragt werden kann. Für die Seminare des ZHL können Sie bei Ihrem Arbeitsgeber Bildungsurlaub beantragen. Die DHBW ist als systemakkreditierte Hochschule anerkannter Bildungsträger.

Weitere Informationen dazu finden Sie [hier](https://www.zhl.dhbw.de/hochschuldidaktik/faq/#panel-1834-7).

# **6. Angebote, Sprechstunden und Schulungen des ESC Karlsruhe für Sie**

Das ESC steht Ihnen für Fragen zur didaktisch-methodischen Gestaltung Ihrer Lehre bzw. Online-Lehre zur Verfügung. Wir bieten Ihnen individuelle Beratung, virtuelle Sprechstunden und Intensiv-Schulungen an.

- Sie möchten eine **individuelle Beratung** zu Moodle, AdobeConnect, Vimeo und weiteren Tools? Kontaktieren Sie das ESC gerne über die E-Mail-Adresse [esc@dhbw-karlsruhe.de](mailto:esc@dhbw-karlsruhe.de).
- Sie haben mediendidaktische Werkzeuge oder Videokonferenzsysteme wie z. B. alfaview® bereits selbst kennengelernt und haben vertiefende Fragen? Kommen Sie in unsere **virtuelle Sprechstunde täglich von 10.00-11.00 Uhr**. Betreten Sie einfach zur genannten Uhrzeit den Sprechstunden- [und Schulungsraum](https://app.alfaview.com/#/join/dhbw-karlsruhe/b14158bf-4606-4fea-9ebe-e3e500adc613/8ed9f25e-d55d-4f13-883e-2a560a81d09c), eine Anmeldung ist nicht notwendig.
- Sie haben Interesse an einer einstündigen **Intensiv-Schulung zu alfaview®**? Melden Sie sich gerne über diesen [Anmeldelink](https://abstimmung.dfn.de/NrHaKJpCGu1sXyWh) für eine Online-Schulung an. Die Intensiv-Schulung des ESC findet Donnerstag von 18.00 bis 19.30 Uhr statt. Betreten Sie einfach zur genannten Uhrzeit den [Sprechstunden-](https://app.alfaview.com/#/join/dhbw-karlsruhe/b14158bf-4606-4fea-9ebe-e3e500adc613/8ed9f25e-d55d-4f13-883e-2a560a81d09c) und [Schulungsraum](https://app.alfaview.com/#/join/dhbw-karlsruhe/b14158bf-4606-4fea-9ebe-e3e500adc613/8ed9f25e-d55d-4f13-883e-2a560a81d09c).
- Sie benötigen Tipps und Hinweise zur Gestaltung eines Moodle-Raums? Schauen Sie in unseren [Moodle-Baukasten](https://moodle.dhbw.de/course/view.php?id=2802).
- Sie möchten Ihre **Foliensätze vertonen** oder wünschen sich andere Tipps für die Online-Lehre? Schauen Sie in unseren [Moodle-Raum für mediendidaktische](https://moodle.dhbw.de/course/view.php?id=3377)  [Werkzeuge](https://moodle.dhbw.de/course/view.php?id=3377).
- Sie möchten **Videos** in Ihre Lehrveranstaltung einbinden? Senden Sie uns Ihre Videodatei zu und erhalten von uns einen Link zur Einbindung in Moodle. Eine Anleitung finden Sie [hier](https://moodle.dhbw.de/course/view.php?id=3377§ion=4).
- Sie möchten sich individuell und zeitlich flexibel in unser Videokonferenzsystem alfaview® einarbeiten? Ein Handbuch zu alfaview® sowie weitere hilfreiche Tipps finden Sie auf unserer ESC-Informationsseite in Moodle zu [mediendidaktischen Werkzeugen](https://moodle.dhbw.de/course/view.php?id=3377§ion=7).

Falls Sie Fragen oder Anmerkungen haben oder falls Sie mit uns einen Termin vereinbaren möchten, dann wenden Sie sich gerne an [esc@dhbw-karlsruhe.de](mailto:esc@dhbw-karlsruhe.de).

### Herzliche Grüße **Ihr Team des ESC in Karlsruhe**

Education Support Center (ESC) Duale Hochschule Baden-Württemberg Karlsruhe Erzbergerstr. 121 76133 Karlsruhe [www.karlsruhe.dhbw.de/esc](https://www.karlsruhe.dhbw.de/esc)